# **CoCoA-5 - Bug #1230**

## **PrimaryDecomposition with lex ordering**

19 Oct 2018 17:19 - John Abbott

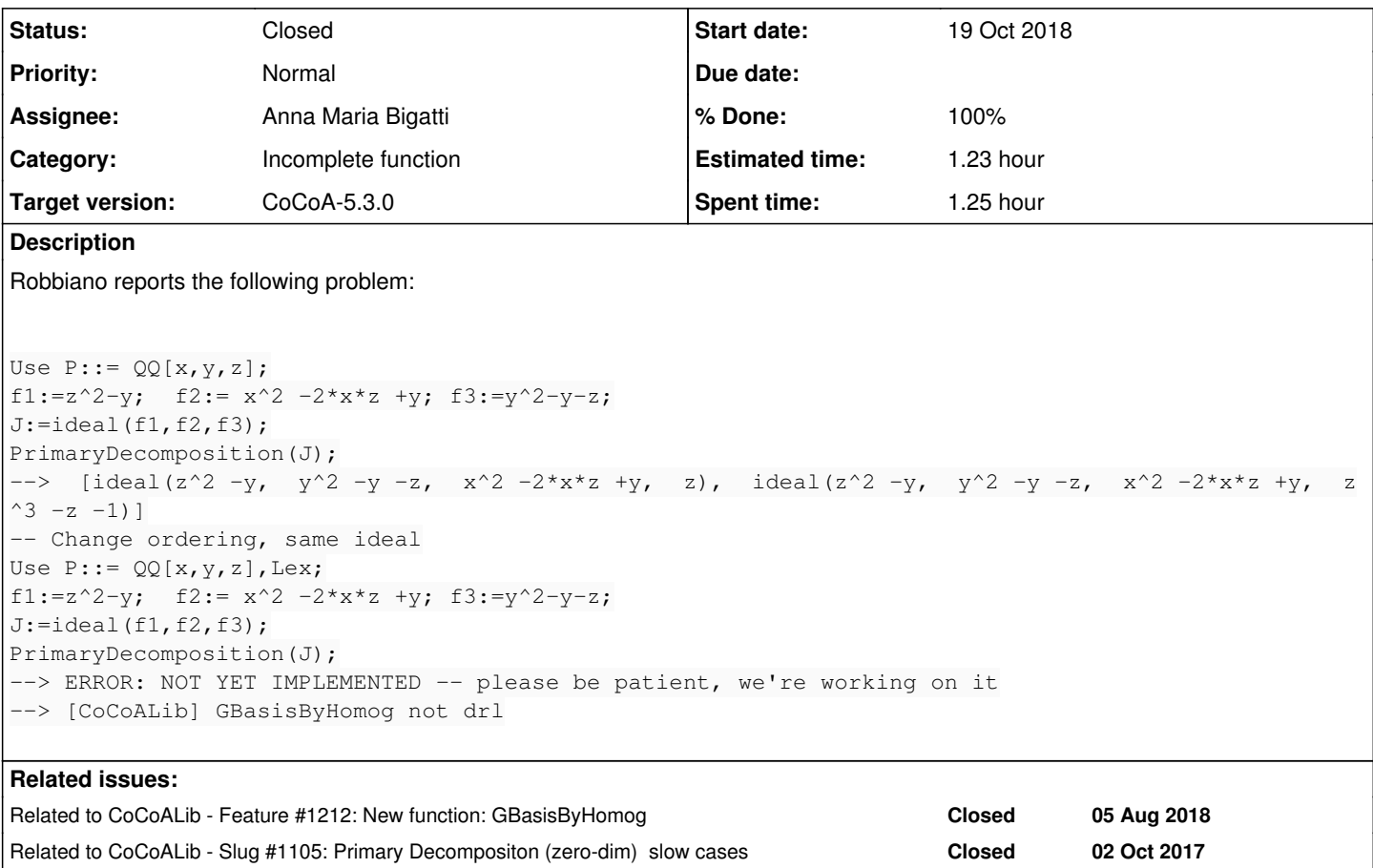

## **History**

### **#1 - 22 Oct 2018 16:04 - Anna Maria Bigatti**

*- Related to Feature #1212: New function: GBasisByHomog added*

### **#2 - 01 Oct 2019 14:44 - John Abbott**

- *Status changed from New to In Progress*
- *Assignee set to Anna Maria Bigatti*
- *% Done changed from 0 to 20*

The given example seems to work now. Has this been fixed? If so, close; otherwise postpone to next version.

#### **#3 - 02 Oct 2019 16:12 - John Abbott**

*- Related to Slug #1105: Primary Decompositon (zero-dim) slow cases added*

### **#4 - 11 Oct 2019 22:03 - John Abbott**

- *Status changed from In Progress to Resolved*
- *% Done changed from 20 to 80*

I think this has already been done. Changed status to "resolved".

#### **#5 - 14 Oct 2019 17:32 - Anna Maria Bigatti**

*- Status changed from Resolved to In Progress*

*- % Done changed from 80 to 70*

Not quite :-/ there is still something dodgy:

```
/**/ J:=ideal(f1,f2,f3);
/**/ GBasisByHomog(J);
[y -z^2, y^2 -z^2 -z, x^2 -z^2 -z^2 +x^2 -z^2, y^2z^2 -z^2 -z, z^4 -z^2 -z]/**/ PrimaryDecomposition(J);
--> ERROR: NOT YET IMPLEMENTED -- please be patient, we're working on it
--> [CoCoALib] myPrimaryDecomposition() -- general ideal
--> PrimaryDecomposition(J);
--> ^^^^^^^^^^^^^^^^^^^^^^^
```
**#6 - 16 Jan 2020 12:15 - John Abbott**

This seems to work for me now.

We must add a test to exbugs.cocoa5; we can simply copy the failing case from the issue description.

Then close?

#### **#7 - 13 Feb 2020 09:25 - Anna Maria Bigatti**

*- Status changed from In Progress to Feedback*

*- % Done changed from 70 to 90*

Seems to work now. We did not note how we fixed the problem in comment 5. :-/ closing?

#### **#8 - 13 Feb 2020 10:09 - John Abbott**

- *Status changed from Feedback to Closed*
- *% Done changed from 90 to 100*
- *Estimated time set to 1.23 h*

I have added the example to exbugs.cocoa5

Closing!